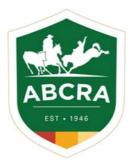

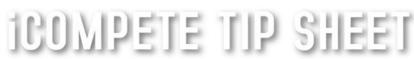

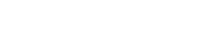

ABCRA LIVE RESULTS

COMPETE

The ABCRA are excited to launch their new program for your convenience, "ABCRA iCOMPETE Live Results", bringing to you live scoring for both Rodeo and Campdrafting.

1. The ABCRA iCOMPETE Live Results link can be found on the ABCRA home page, click 'View ABCRA iCompete Live Results'.

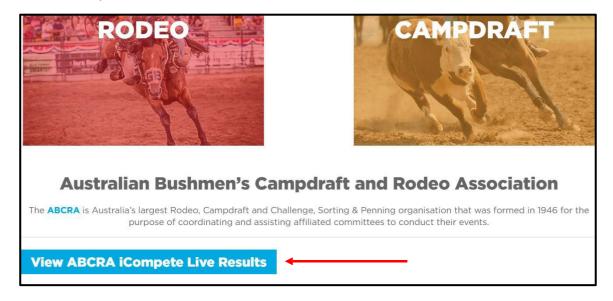

2. The live results page will then appear.

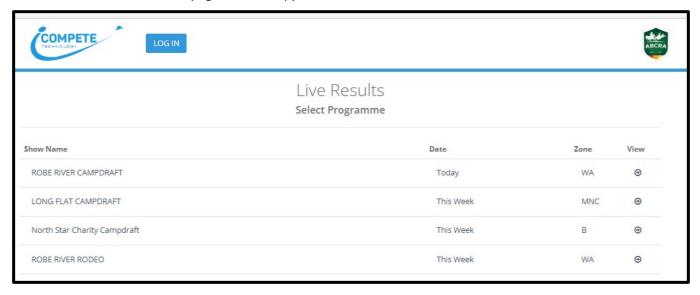

3. Select the Rodeo or Campdraft you wish to view an click on the + under view at the right of the page.

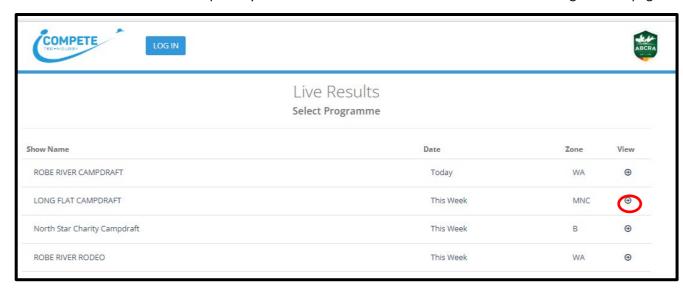

4. After selecting a '**Programme**', all events run at this show can be found and selected in the '**Event**' drop down box. The desired '**Round**' can then also be selected.

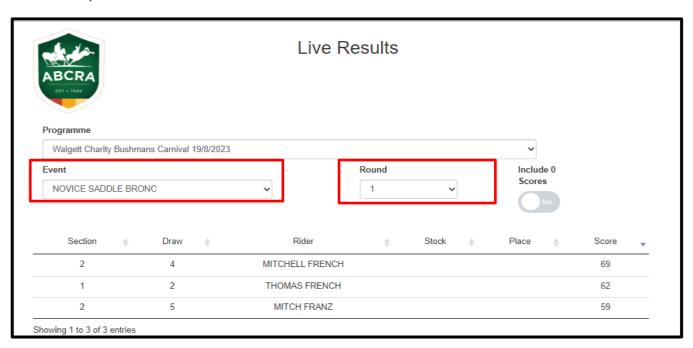

5. Results will first appear in draw order, you can then click the '**Score**' display in order of highest to lowest score/time, or lowest to highest score/time.

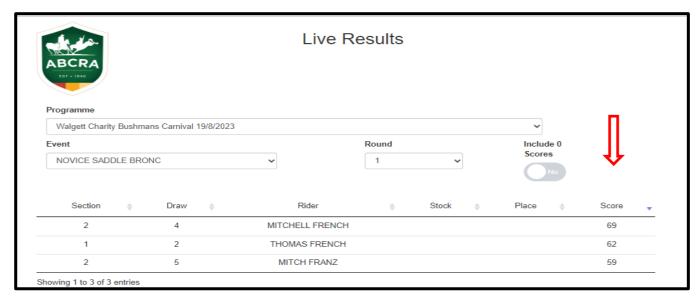